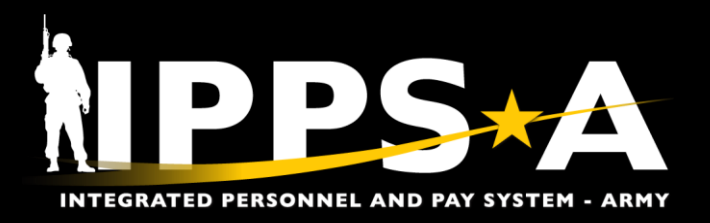

## **MANAGING AND UPDATING RETIREMENT POINTS**

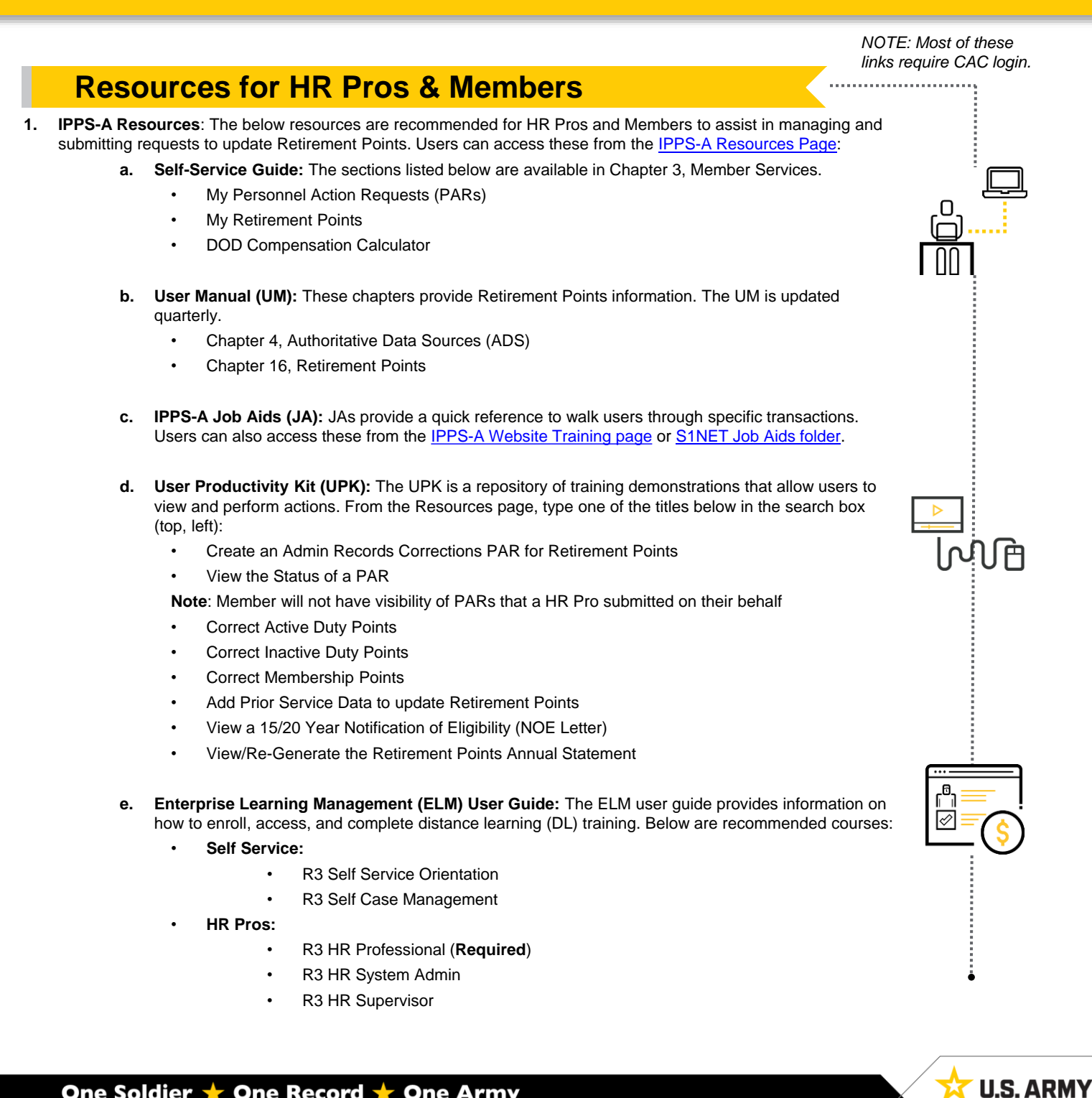

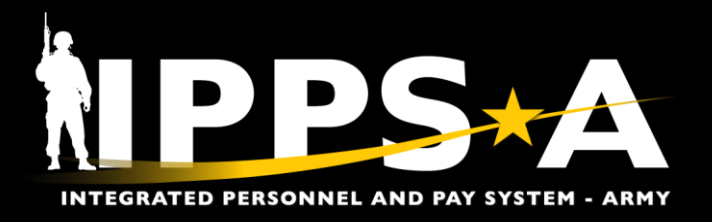

# **MANAGING AND UPDATING RETIREMENT POINTS**

### **Resources for HR Pros & Members, CONTD**

- **2. Operational Training Environment (OTE):** OTE [\(click here\)](https://federation.eams.army.mil/pool/sso/authenticate/l/15?RelayState=id-HxiqfGlYQGuphqISdfofb-POZ-RVVlqxC06f4RJt&SAMLRequest=fZLNUsIwFIVfpZMNqzYFATFDYVBkAEGrFHTcxRIgTn5qbmrh7U0LjLphe3PPyTnf3G5%2FL4X3zQxwraJaPQhrHlOpXnO1jWrLZOR3av1eF6gUGRnkdqde2FfOwHpOp4BUDxHKjSKaAgeiqGRAbEoWg%2FmMNIKQZEZbnWqBTpI98AjtrM0IxkVRBMVVoM0WN8Kwjt%2Fms0W6Y5L6XIGlKmXImwwjxNf%2B%2FaqdjTfta7l6%2BZ6PP2evhSne4%2FXztJ3TVvgwktN22Emvlshbndog97uTA%2BRsUrlZNwobTT9s%2BfVmUr8hjRvSar4jb%2BgKcUVtpSqjgcu2YWtmqlnAqISAGnkIJBc401pgAI3L8pg6KExZnlLrwsansrdcVQgvkvk4LgEZJ0nsx0%2BLBB1Rkyq0%2BcP4shEFYKZMiryRNpLay%2BvlxBHdVKukDG8PqHfuLfSWq4BnGdDfzprKEkgX%2F4l3PotHZzcZxlrw9OANhNDFnWGORoSsyRnCvaPq%2F%2F30fgA%3D&u=https%3A%2F%2Flogin.ippsa.army.mil%2Foam%2Ffed) is a learning portal that allows users to practice an IPPS-A transaction, without impacting real data or a Member's record.
- **3. IPPS-A FAQs:** The list below is some of the frequently asked questions related to Managing and Updating Retirement Points. Users can view the answers in the [IPPS-A FAQ](https://hr.ippsa.army.mil/psc/crpdc/EMPLOYEE/CRM/c/RC_SS_HHD_FL.PT_FLDASHBOARD.GBL?Page=PT_LANDINGPAGE&DB=CR_RC_SS_DBRD_FL_GBL) portal.
	- How do I update and what are acceptable documents to update retirement points?
	- How do I request a copy of my Retirement Points Statement?
	- How do I correct my Retirement Points Statement?
- **4. Personnel Actions Guide (PAG):** The PAG contains administrative procedures to establish uniformity for processing USAR personnel actions. All standardized formats and requirements, including checklists, samples, forms, and memorandums, are contained within this site: [USAR-G1-PAG -](https://armyeitaas.sharepoint-mil.us/teams/usar-g1-pag/SitePages/PAG.aspx) PAG Homepage.

#### **5. IPPS-A Social Media and Websites:**

- Public Website: [IPPS-A Homepage](https://ipps-a.army.mil/)
- MilSuite: [S1NET \(IPPS-A\)](https://www.milsuite.mil/book/community/spaces/apf/s1net/ipps-a)
- Facebook: [IPPS-A FB](https://www.facebook.com/armyippsa/)
- Facebook Group: [IPPS-A FB Group](https://www.facebook.com/groups/875398305999928)
- Instagram: [IPPS-A Instagram](https://www.instagram.com/usarmy_ippsa/)
- X: [IPPS-A \(X -](https://twitter.com/IPPSArmy) Twitter)
- LinkedIn: [IPPS-A \(LinkedIn\)](https://www.linkedin.com/company/ipps-a/)
- Reddit: [IPPS-A –](https://www.reddit.com/user/IPPSA_Official/?rdt=40164) Reddit

### **6. Glossary and Acronyms** (User Manual, Appendices A & B): Below are retirement points terms and acronyms.

- **Approval Authority:** Entity with regulatory permission to approve changes to a Member's record
	- **AYE:** Anniversary Year End
	- **DIEMS:** Date Initially Entered Military Service
	- **DJMS:** Defense Joint Military Pay System
- **Effective Date:** Method of dating info in IPPS-A (e.g., DOR, Appointment, Transfer, or Transaction)
- **Member:** Soldiers are referred to as "Members" in IPPS-A
- **MMPA: Master Military Pay Account**
- **PEBD: Pay Entry Basic Date**
- **REFRAD:** Release from Active Duty
- **RR:** Retired Reserve
- **SEP:** Separation

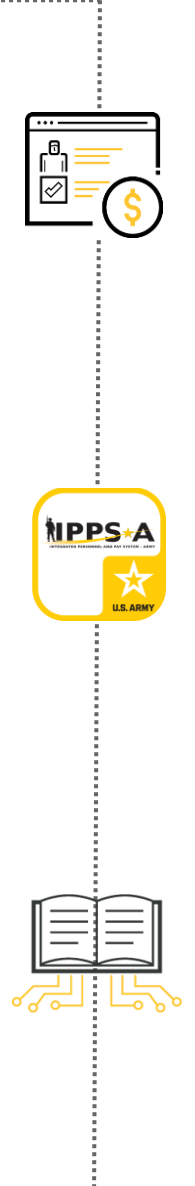

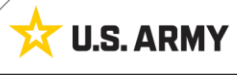